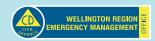

## **Sensitive Business Information**

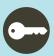

## **Key Instructions for opening and running this business:**

For example:

Instructions for accessing the workplace (location of keys, lock box, and alarm codes)

## Bank account and investments - access information

Accounts: Account numbers Login details:

**Customer database - access instructions** 

| Software - access instructions                                                                                                    |                                                                                                    |                                           |
|----------------------------------------------------------------------------------------------------|----------------------------------------------------------------------------------------------------|-------------------------------------------|
| Other Instructions                                                                                                    |                                                                                                    |                                           |
| For example:                                                                                                    |                                                                                                    |                                           |
| <ul> <li>Links to any key sales and purchase agreem</li> </ul>                                                                                                    | ents                                                                                                    |                                           |
| <ul> <li>Links to any any key operating procedures</li> </ul>                                                                                                    |                                                                                                    |                                           |
| <ul> <li>Links to any suppy agreements</li> </ul>                                                                                                    |                                                                                                    |                                           |
| Inland Revenue & Companies Hou                                                                                                    | se Information                                                                                                    |                                           |
| IRD Number                                                                                                    | Companies registration number                                                                                                    |                                           |
| IRD Online login details                                                                                                    | Companies registration key                                                                                                    |                                           |
| Websites:                                                                                                    | Login details:                                                                                                    | Passwords:                                |
| Follow the 12 easy steps in the business continuit ensure your organisation is prepared to get through the continuity of the continuity of | ugh a disruption.<br>and save this document before you b<br>ne other PDF readers will not allow yo<br>formation recorded in this template v | egin editing.<br>ou to save or print your |